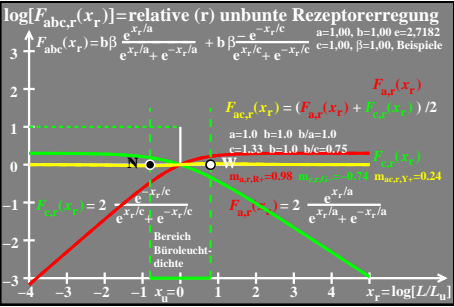

 $ceo71-5a$